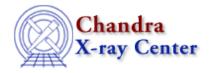

URL: <a href="http://cxc.harvard.edu/ciao3.4/fefplot.html">http://cxc.harvard.edu/ciao3.4/fefplot.html</a>
Last modified: December 2006

AHELP for CIAO 3.4 fefplot Context: sherpa

Jump to: Example Bugs See Also

# **Synopsis**

Plots an instrument response stored in a Fits Embedded Function (FEF) file that is read in via FEFFILE.

## **Syntax**

```
sherpa> FEFPLOT {<photon_energy> | <photon_wavelength>}
where {<photon_energy> | <photon_wavelength>} must be in the same units
that are used for photon energies in the FEF file (conventionally, keV
or Angstroms).
```

### **Example**

Read in part of a FEF file and plot the response as a function of counts-space energy, at photon energy 2.4 keV:

```
sherpa> FEFFILE "data/fef_response.fits[function][ccd_id=0,chipx>=1,chipx<=256,chipy>=1,chipy<=32]" sherpa> FEFPLOT 2.4
```

The appearance of the plot may be subsequently altered using ChIPS commands such as:

```
sherpa> LIMITS X 0 3
sherpa> REDRAW
```

### Bugs

See the Sherpa bug pages online for an up-to-date listing of known bugs.

### See Also

sherpa

close, cplot, getx, gety, image, lplot, open, oplot, ploty, splot

fefplot 1

The Chandra X–Ray Center (CXC) is operated for NASA by the Smithsonian Astrophysical Observatory. 60 Garden Street, Cambridge, MA 02138 USA. Smithsonian Institution, Copyright © 1998–2006. All rights reserved.

URL: <a href="http://cxc.harvard.edu/ciao3.4/fefplot.html">http://cxc.harvard.edu/ciao3.4/fefplot.html</a>
Last modified: December 2006

2 fefplot